# **IT-DUMPS** Q&A

Accurate study guides, High passing rate! IT-dumps provides update free of charge in one year!

http://www.it-dumps.com

# **Exam** : **HP0-381**

# **Title** : Configuration & Management of HP Integrity Mid-range Servers

## **Version** : DEMO

#### **1.You run Systems Insight Manager (SIM) under a Windows Integrity Server System. What are the advantages of the SIM when used by IT staff to troubleshoot and isolate failures? Select TWO.**

A.identifies ISEE configuration changes

- B.automatically deconfigures defective hardware and/or corrupted software
- C.identifies hardware or software configuration changes
- D.reports hardware configuration changes via email to ISEE
- E.helps to establish efficient processes for updating system software

#### **Correct:C E**

#### **2.HP Enterprise Management strategy enables HP Servers and HP Storage to be managed under a single consolidated web-based console. Which components can be consolidated? Select TWO.**

- A.HP Systems Insight Manager
- B.HP OpenView Storage Area Manager
- C.HP Instant Alert Enterprise Edition
- D.HP Storage Essential Enterprise Edition
- E.HP OpenView Network Node Manager

#### **Correct:A D**

**3.Which HP Storage Essentials component shows a pie graph for every application, host, san switch, and array, so that you can quickly identify overused and underused resources?**

- A.System Explorer
- B.Capacity Explorer
- C.Policy Manager
- D.Global Reporter

#### **Correct:B**

#### **4.Based on the cell board architecture on both rx7620 and rx8620 servers, which one has a better performance based on a 2-cell board single partition configuration, and why?**

A.rx8620 - The cell controller on an rx8620 cell board is a high-performance controller compared to the cell controller used on the rx7620 cell board.

B.rx8620 - Crossbar architecture has a higher performance because it is developed for high-end HP Integrity SuperDome.

C.rx7620 - Both cell boards are connected directly without using the crossbar chip.

D.rx7620 - Both cell boards use the direct crossbar interface, which is the same architecture design used in the HP Integrity SuperDome.

#### **Correct:C**

#### **5.What is the most common command under HP-UX to check the current performance of a system?** A.perf

- B.who
- C.dmesg
- D.top

E.lsdev

#### **Correct:D**

**6.You have an rx7620 server with two cells in one hard partition. Slot 8 is reserved for the LAN/SCSI Core I/O card. What is the correct load order of the PCI slots to get the best performance?**

A.Start with slot 16 for cell 0 down to slot 8 and then do the same with cell 1 slots.

B.There is no special load order because all slots have the same throughput.

C.Distribute the PCI cards equally to the slots on each side of the Core I/O card.

D.Start with slot 1 for cell 0 up to slot 8 and then do the same with cell 1 slots.

#### **Correct:C**

#### **7.Which fee-based software product can be used to gather performance information about CPU utilization?**

A.Systems Insight Manager B.Support Tools Manager C.HP OpenView CPUsight D.HP OpenView GlancePlus

#### **Correct:D**

**8.Which commands show the hard partition configuration of an Integrity server? Select TWO.**

A.PD on MP

B.CP on MP

C.PS on MP

D.parstatus on HP-UX

E.olrad on HP-UX

#### **Correct:B D**

**9.Different partitions are configured on your system. Which HP-UX command presents the configuration for partition 2?**

A.parstatus -C 2

B.parstatus -V -p 2

C.parstatus -a 2

D.parstatus -V -c 2

#### **Correct:B**

**10.You added a new cell to an active HP-UX partition. Which command do you use to activate and use the newly added resources?**

A.shutdown /add cell B.reinit -add cpu -add mem C.shutdown -R

D.halt 5 -add cell

#### **Correct:C**

**11.You added a new cell to an active Windows partition. Which command do you enter to make it usable?**

A.shutdown -r -f -add cell B.reboot -f /s cell C.shutdown /r D.shutdown /h

#### **Correct:C**

**12.You have a new rx8620 server. Which command or tool can be used to create the initial partition with more than one cell?**

A.CC B.ParCLI C.parmodify

#### D.parmgr

#### **Correct:B**

**13.Click the Task button. Match each command to the task it will perform.**

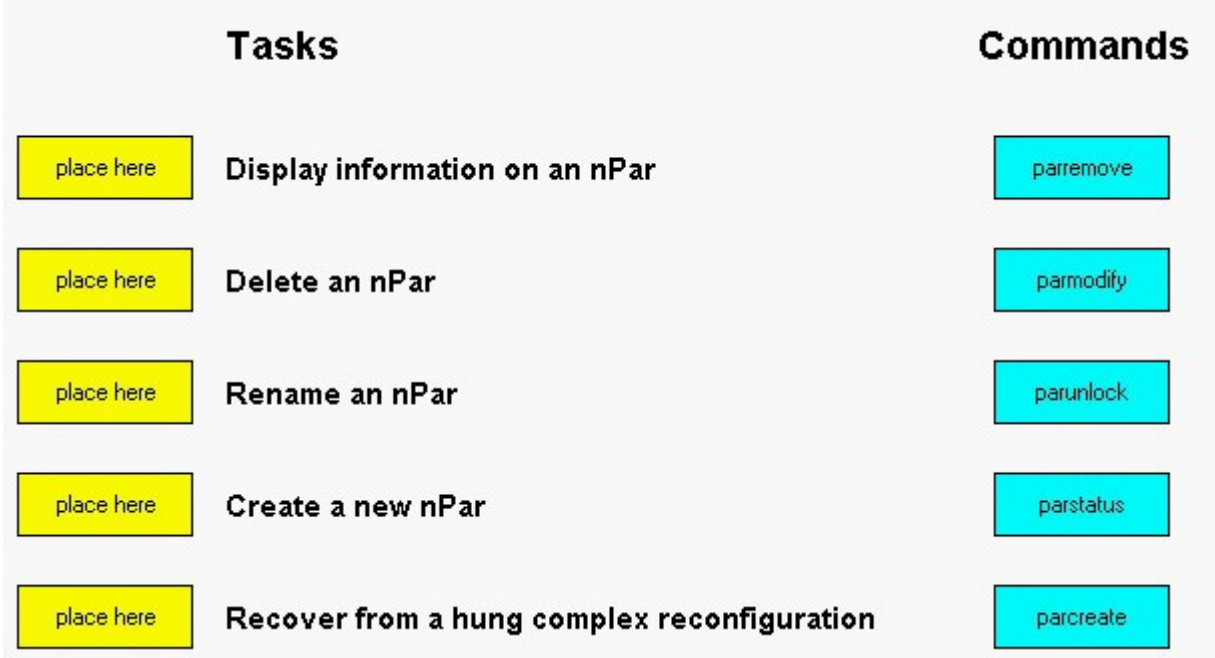

#### **Correct: Correct: Correct: Correct: Correct: Correct: Correct: Correct: Correct: Correct: Correct: Correct: Correct: Correct: Correct: Correct: Correct: Correct: Correct: Correct: C**

**Green choice2---->Yellow Choice2**

**Green choice1---->Yellow Choice3**

**Green choice3---->Yellow Choice1**

**Green choice4---->Yellow Choice5**

#### **Green choice5---->Yellow Choice4**

**14.The "Boot options maintenance menu" at the EFI Boot Manager can be used to change the primary boot path of a hard partition. Which EFI Shell command can be used to make the same change?**

- A.setboot
- B.bcfg
- C.devices
- D.path

#### **Correct:B**

**15.You have an active HP-UX partition with cell 0 and cell 2 configured. What action do you take to power off cell 0?**

A.Use the frupower command.

B.Shut down all partitions and power off the system with the PE command.

C.Shut down the partition and power off the partition with the PE command.

D.Shut down the partition.

#### **Correct:C**

#### **16.For which operation is Integrity server system firmware NOT responsible?**

A.Cell rendezvous

B.Cell-local memory

### C.PCI card hot-plug

D.SAN fabric login

#### **Correct:D**

#### **17.Once an nPar is created, how do you modify the partition?**

A.using Genesis Partition commands

B.using Management Processor (MP) commands

C.using Partition Manager commands

D.using IPMI commands

#### **Correct:C**

#### **18.Which statement about hardware partitioning is wrong?**

A.All CPUs within a partition must have the same architecture.

B.To create a partition, you need more than one cell board.

C.For every partition a core I/O card is needed.

D.For more than two partitions on an rx86xx server, a System Extension Unit (SEU) is needed.

#### **Correct:B**

#### **19.What is an advantage of software partitioning on Integrity servers?**

A.You can use different types of CPUs on one cell board.

B.There is not a single point of failure.

C.There is no need for a hardware partition.

D.You can build several vPars within a single cell nPar.

#### **Correct:D**

#### **20.How many cells are required to create a single hardware partition?**

A.one

B.two and the contract of the contract of the contract of the contract of the contract of the contract of the contract of the contract of the contract of the contract of the contract of the contract of the contract of the

C.three D.four

**Correct:A**